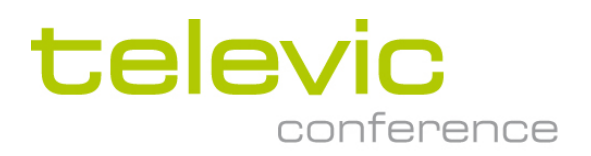

# API settings and best practice for API connection with Plixus CRP 6.x system

Application Note

# **Contents**

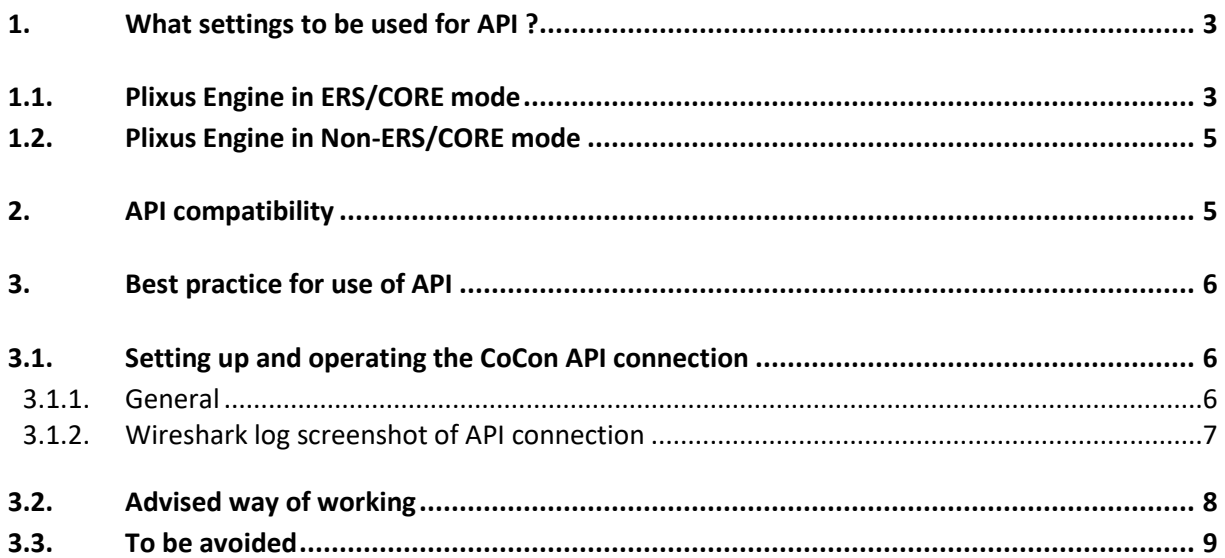

# <span id="page-2-0"></span>**1. What settings to be used for API ?**

## <span id="page-2-1"></span>**1.1. Plixus Engine in ERS/CORE mode**

E(mbedded) R(oom) S(erver) (=CORE) can be enabled/disabled via the Plixus Engine webserver > system Info

In ERS/CORE mode , API possibilities are limited , see Cocon API document for more detailed info

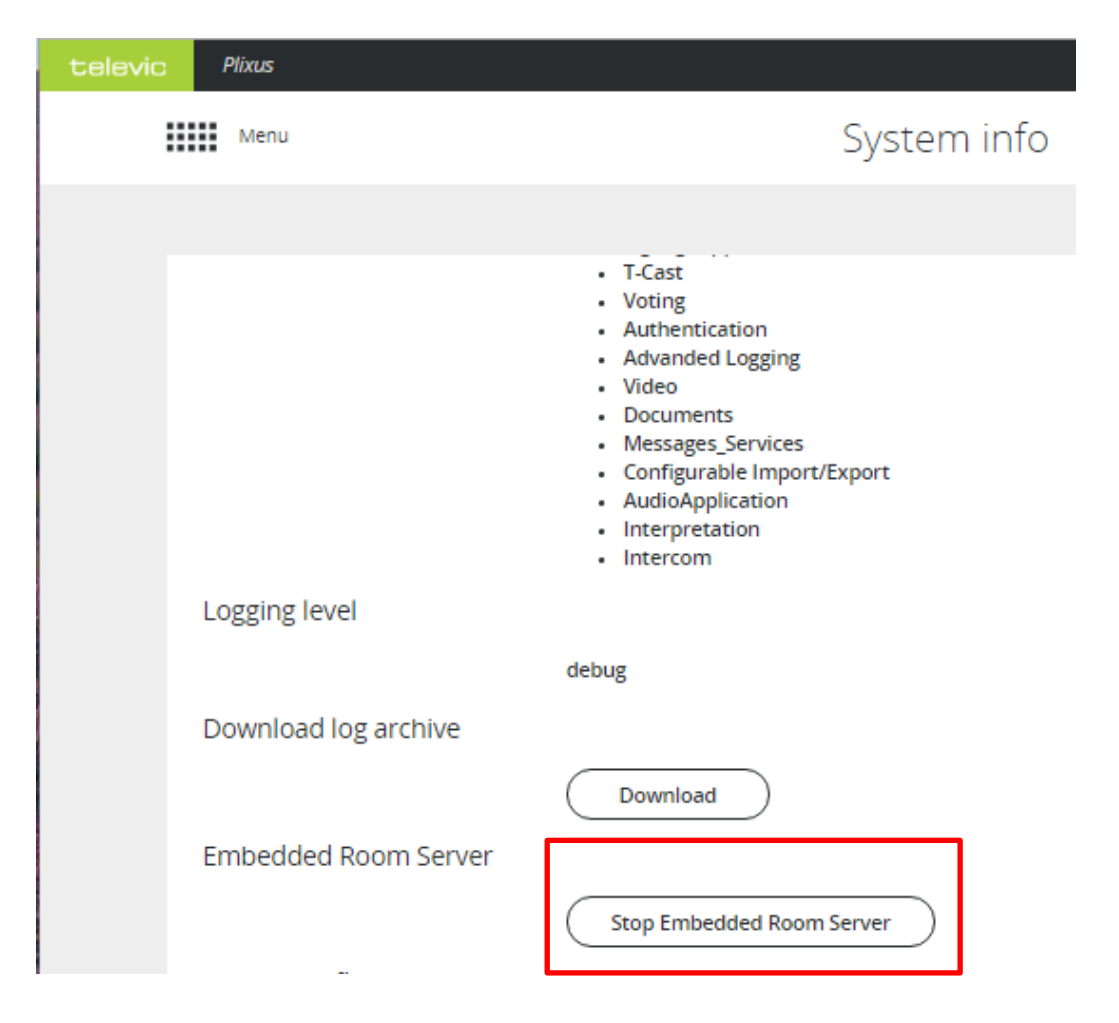

When using API , REST API needs to be enabled on the Plixus webserver and port 8890 is to be used

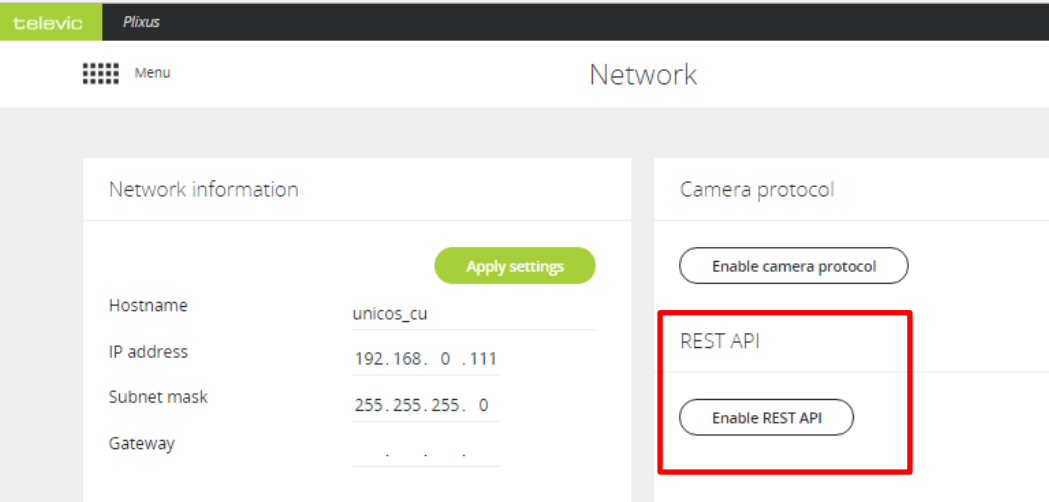

In ERS/CORE mode Cocon may be used for additional features (e.g. use of operator application ) , but then use Cocon Core must be used

## <span id="page-4-0"></span>**1.2. Plixus Engine in Non-ERS/CORE mode**

E(mbedded) R(oom) S(erver)/CORE can be enabled/disabled via the Plixus Engine webserver > system Info

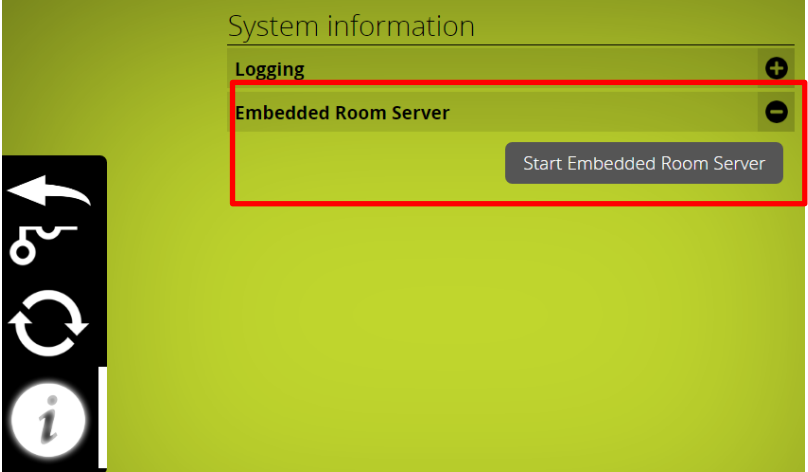

In that case API connection needs to be made to the Cocon server ip address – port 8990 , API needs to be enabled in the Cocon server configuration wizard as well

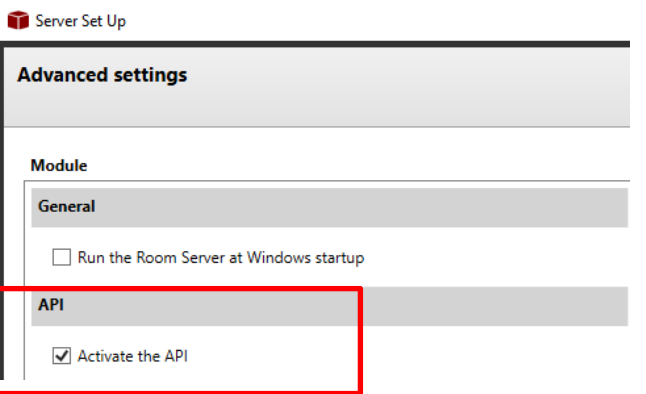

# <span id="page-4-1"></span>**2. API compatibility**

The API document indicates what commands are compatible with Coon for Plixus (= Cocon classic) , Cocon CORE and directly to Plixus engine

#### 1.3 API module compatibility

This table shows which API modules are available in the different systems.

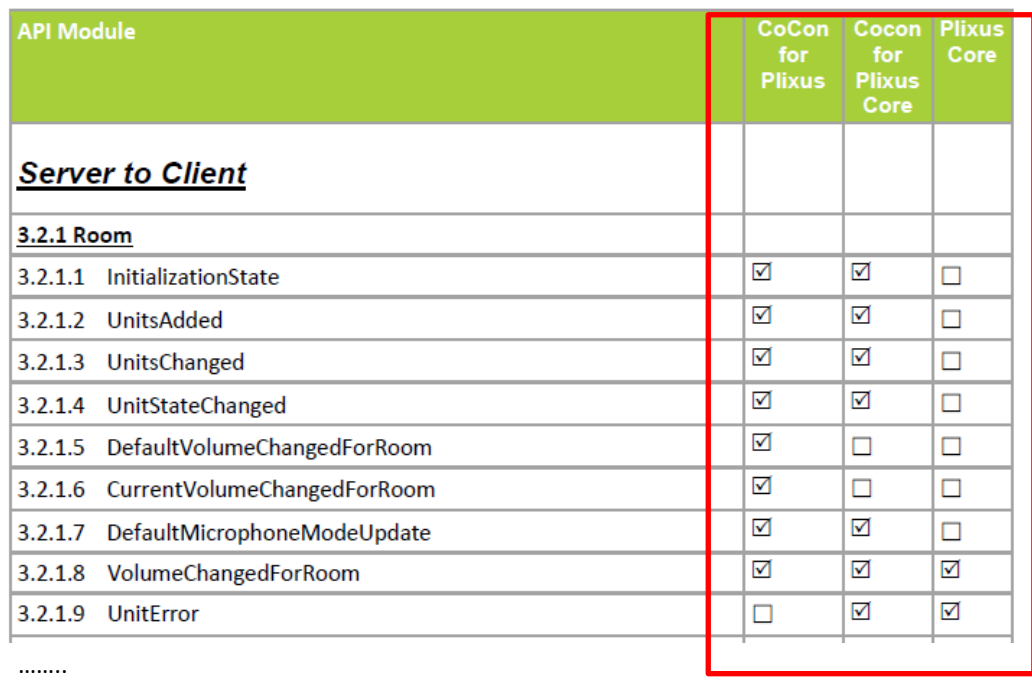

# <span id="page-5-0"></span>**3. Best practice for use of API**

### <span id="page-5-1"></span>**3.1. Setting up and operating the CoCon API connection**

#### <span id="page-5-2"></span>**3.1.1. General**

……..

The CoCon API connection consists of a number of URI's (Uniform Resource Identifier) which are exchanged between the API client and the CoCon Server over a TCP/IP-connection.

Basically, the CoCon API uses two (or more) parallel HTTP-connections. These are the following:

- A "notification" connection that the client and Server keep open in case any information need to be transferred from the Server to the client.
- Any other connection that is used to transfer information from the client to the Server.

The notification connection should be initialized by the client, and is kept open by both sides. Then one of two things can happen:

• The Server has information to send to the client and uses the notification connection for this. The information is transferred and the connection is closed (as per the HTTP standard). After this, the client **needs to create a new notification connection**. The Server will guarantee that no information is lost during this short period where the client has no connection to the Server.

Note that the new notification connection needs to be created within 30 seconds. If this does not happen, the Server will discard the client data.

• The HTTP-connection times out before the Server has any information to send to the client. At this point, the client **needs to create a new notification connection**. Again, the Server will guarantee that no information is lost.

#### <span id="page-6-0"></span>**3.1.2. Wireshark log screenshot of API connection**

In below screenshot an example of communication between API client and Cocon/ERS server is shown : this illustrates the following

- 1) Setup connection between server and client ; a connection ID is returned
- 2) Client sends a notification request with this connection ID to request information
- 3) After some time , If there is no information to be send , server will return "request time out" , which has to be replied immediately by a new notification request
- 4) …….
- 5) Each time information was send by the server (e.g. mic button event) this has to be followed by a

new notification request by the client

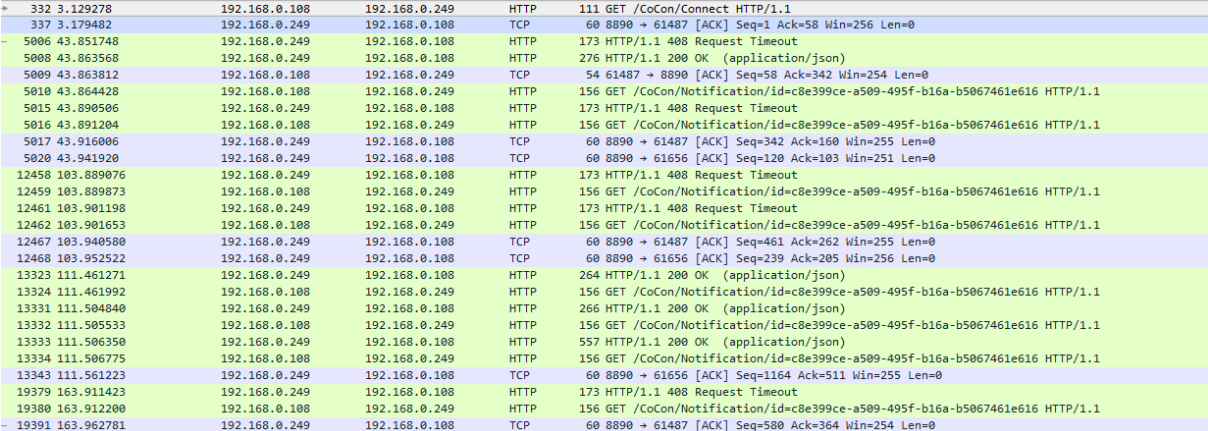

## <span id="page-7-0"></span>**3.2. Advised way of working**

In order to optimize the performance of the external developed REST API client application we propose the following:

- Make sure that only a single connect is done.
- The id returned by the connect call must be used to make a quickly as possible a notification call. This notification call can:
	- $\circ$  Return immediately if the id is invalid (HTTP 400)  $\rightarrow$  In this case a new connection should be opened. This can e.g. take place if Plixus CU is restarted.
	- $\circ$  Return after a period of time (30sec) when no message is send (HTTP 408).  $\rightarrow$  In this case a new notification call should be opened as quick as possible.
	- $\circ$  Return a message before time-out  $\rightarrow$  In this case the message should be send/processed and a new notification call should be openend as quick as possible.
- It is strongly advised that for quick handling of messages, there is a separate thread for handling notifications. It should be avoided that there are gaps in open notification calls
- In case REST API client program also involved business logic and/or UI, this is best placed in separate thread with quick communication from the notification thread.

The above way of working will guarantee quick and proper handling of REST API notifcations.

A schematic representation is given in the picture on next page.

#### **Important remark:**

**When opening a connection, by default notification from ALL modules will be received. One can unsubscribe to specific modules. The advantages of unsubscribing to modules for which the notification are not needed/desired are the following:**

- **Plixus CU will not be processing and sending out unwanted messages**
- **Client API program will not spend any time receiving and processing packets which are of no interest for the application.**

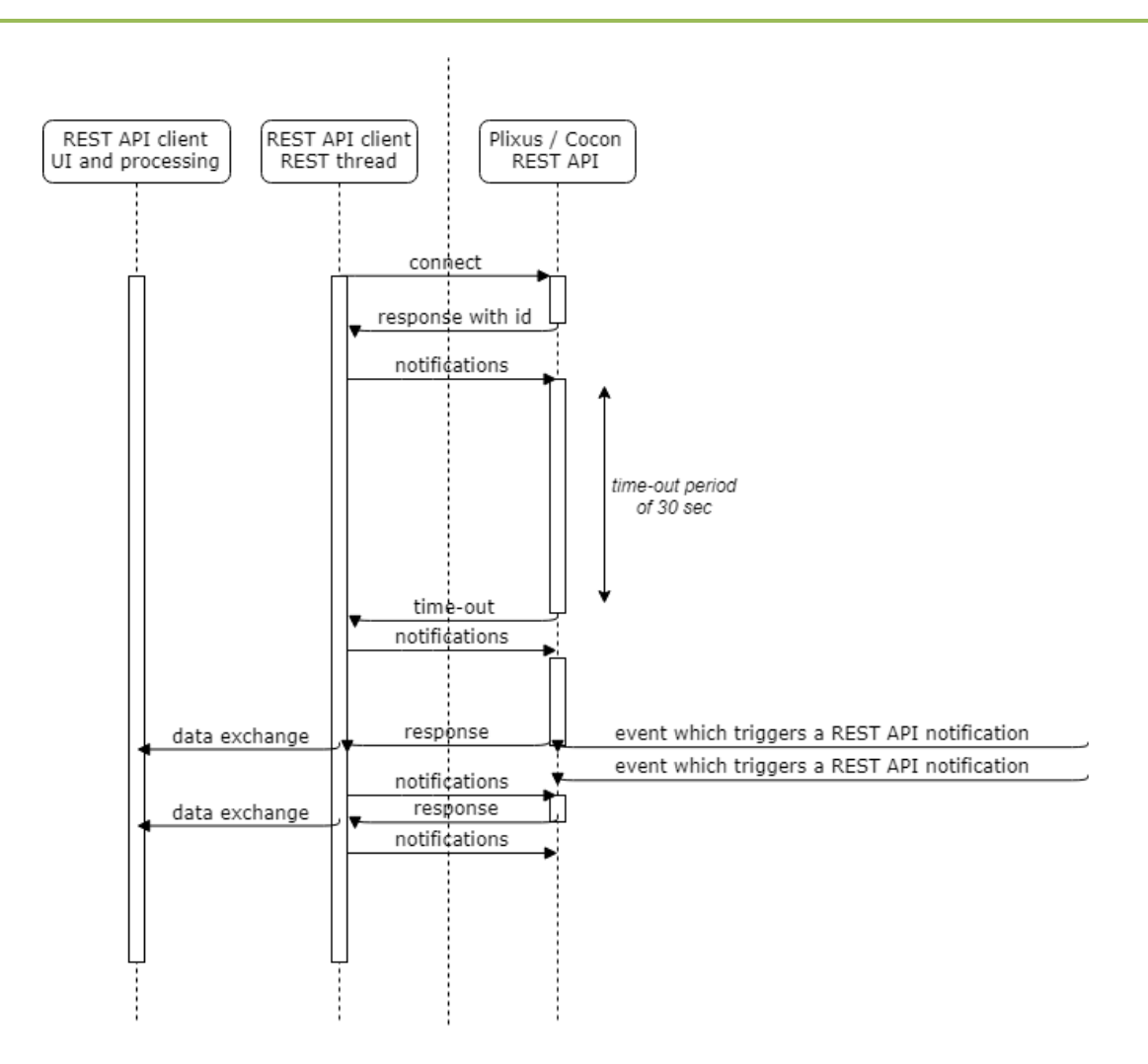

## <span id="page-8-0"></span>**3.3. To be avoided**

Common mistake is that with very short intervals , new connections are established by the API client : this creates **lots of unnecessary** traffic , which is to be avoided. So through notification requests , the ongoing connection needs to be kept open.